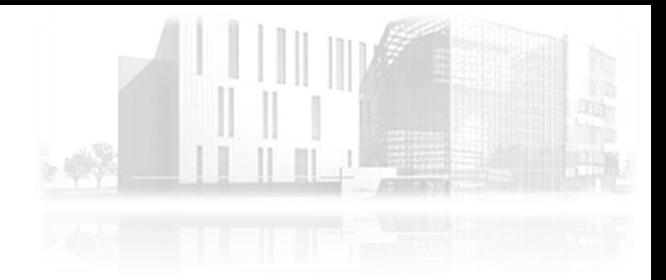

## XcalableMP parallel language project

#### Mitsuhisa Sato

Professor of Center for Computational Science (CCS), University of Tsukuba, Team leader of programming environment research team, Advanced Institute for Computational Science (AICS), RIKEN

# **Outline**

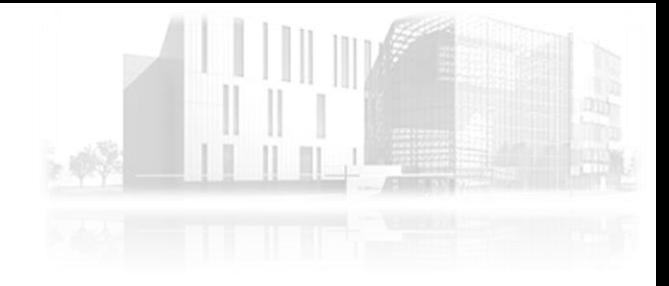

- **Notivation and Background** 
	- **Project organization**
	- A short history of programming language research in Japan
	- Some thoughts about HPF
- **EXCALABLEMP PGAS parallel programming language** 
	- **Basic model and concept**
	- **D** Overview of specification
	- performance on the K computer
	- **Related researches and projects**
- **Summary**

#### Why do we need parallel programming language researches?

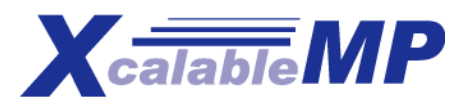

- **In 90's, many programming** languages were proposed.
	- **but, none of them has prevailed.**
- **MPI is dominant programming in a** distributed memory system
	- **Iow productivity and high cost**
- **No standard parallel programming** language for HPC
	- **only MPI**
	- **PGAS is now emerging, ...**

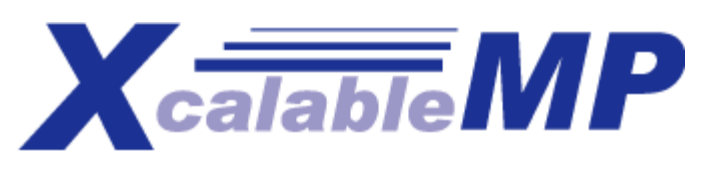

### **is our solution!**

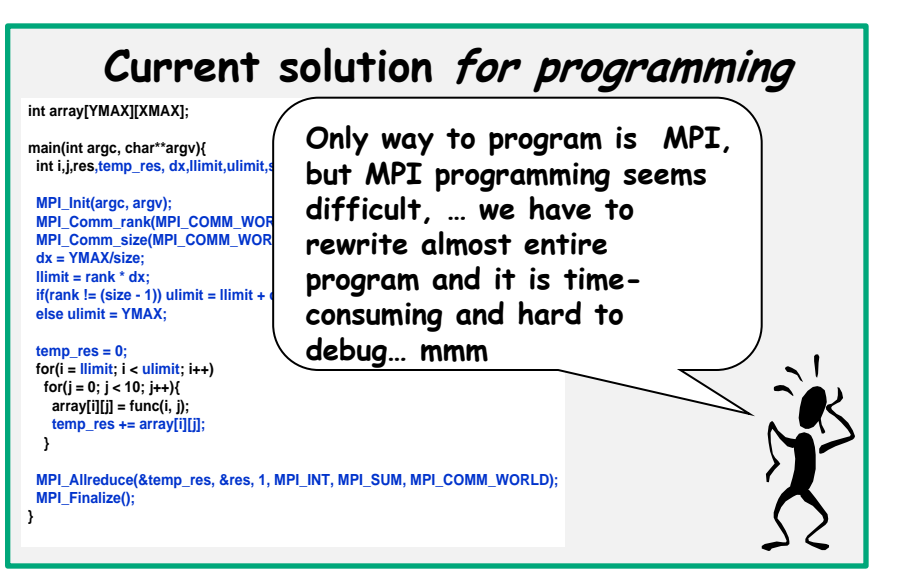

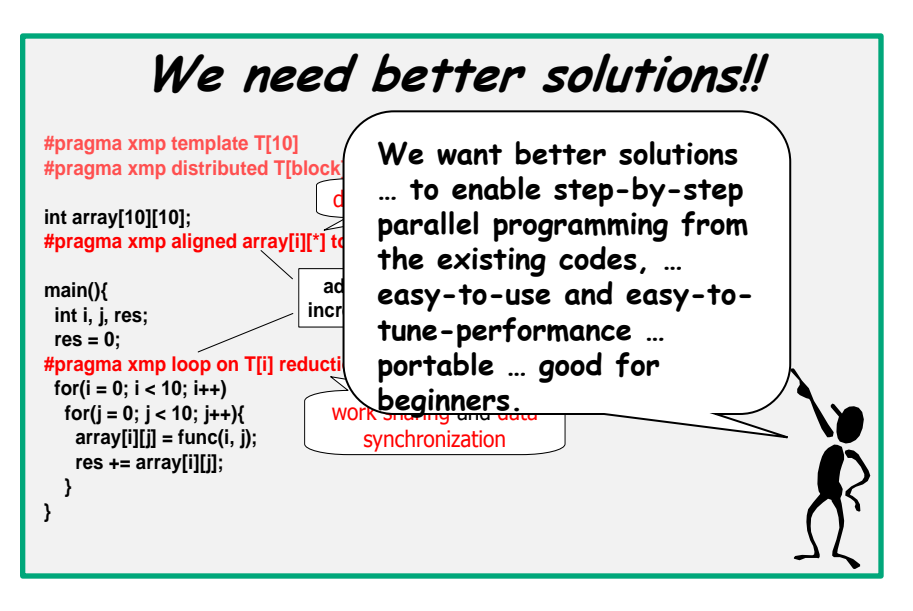

## What's XcalableMP?

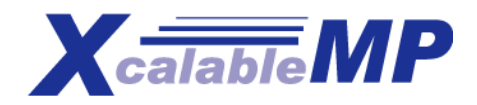

- **EXCALABLEMP (XMP for short) is:** 
	- A programming model and language for distributed memory , proposed by XMP WG
	- http://www.xcalablemp.org
- XcalableMP Specification Working Group (XMP WG)
	- **NAP WG** is a special interest group, which organized to make a draft on "petascale" parallel language.
	- **Started from December 2007, the meeting is held about once in every month.** 
		- **Mainly active in Japan, but open for everybody.**
- **NAMP WG Members (the list of initial members)** 
	- Academia: M. Sato, T. Boku (compiler and system, U. Tsukuba), K. Nakajima (app. and programming, U. Tokyo), Nanri (system, Kyusyu U.), Okabe (HPF, Kyoto U.)
	- Research Lab.: Watanabe and Yokokawa (RIKEN), Sakagami (app. and HPF, NIFS), Matsuo (app., JAXA), Uehara (app., JAMSTEC/ES)
	- Industries: Iwashita and Hotta (HPF and XPFortran, Fujitsu), Murai and Seo (HPF, NEC), Anzaki and Negishi (Hitachi), (many HPF developers!)
- A prototype XMP compiler is being developed by U. of Tsukuba and Riken AICS.
- **XMP** is proposed for a programming language for the K computer, supported by the programming environment research team.

### The history of HPC language projects in Japan

#### VPPFortran for NWT (VPP500)

- NWT(Numerical Wind Tunnel), a parallel Vector machine for CFD,  $1<sup>st</sup>$  machine in Top500 (1993/Nov to 1995/Nov)
- **Fortran extensions for NWT, specifying global and local** memory dedicated to VPP, proposed by Fujitsu
- Renamed to XPFortran as a Fujistu product
- HPF for Earth Simulator (SX-6)
	- **ES, 1st machine in Top500 (2002-2004/June)**
	- **NEC has been supporting HPF for Earth Simulator System.**
	- Japan HPF promotion consortium was organized by NEC, Hitatchi, Fujitsu …
	- Activities and many workshops: HPF Users Group Meeting (HUG from 1996-2000), HFP intl. workshop (in Japan, 2002 and 2005)

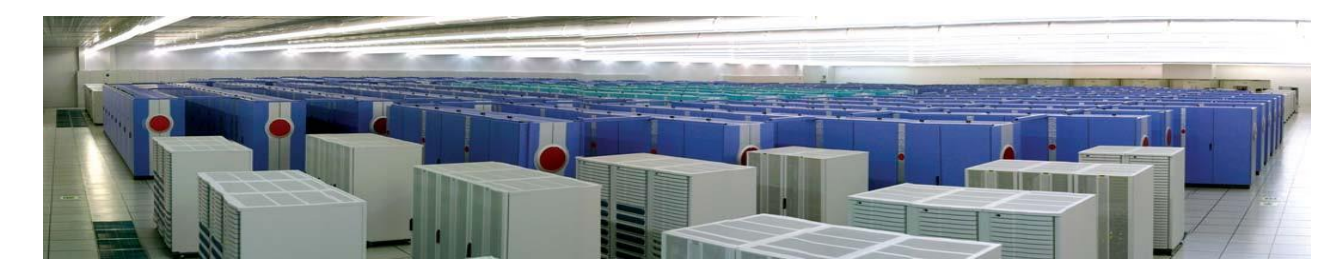

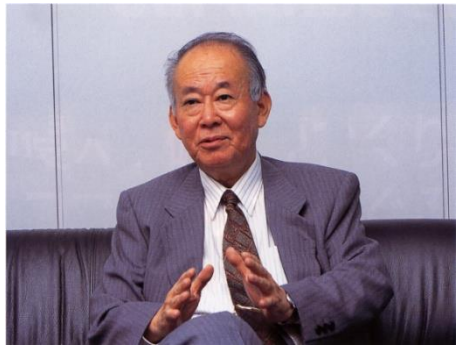

**Dr. Miyoshi**

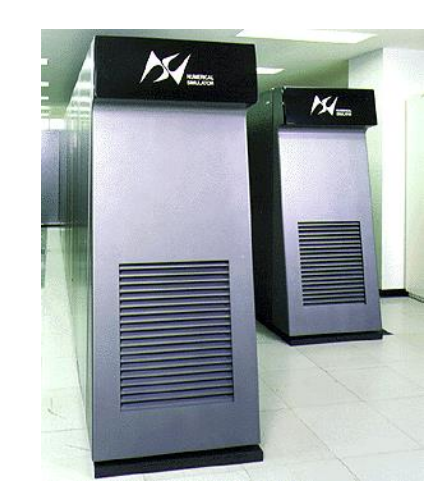

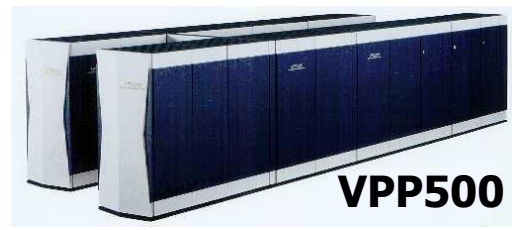

#### HPF2.0 and HPF Activity in Japan

- Japanese supercomputer venders were interested in HPF and developed HPF compiler on their systems.
- HPF 2.0 (approved extension)
	- Independent & on clause
	- Shadow
	- **GenBlock**
- HPF/JA proposal by Japan HPF promotion consortium
	- Reduction kind
	- Reflect
	- Local
	- **Full shadow**
- **HPF/ES extension by NEC**  for Earth Simulator System.
	- helo
	- Paralle I/O

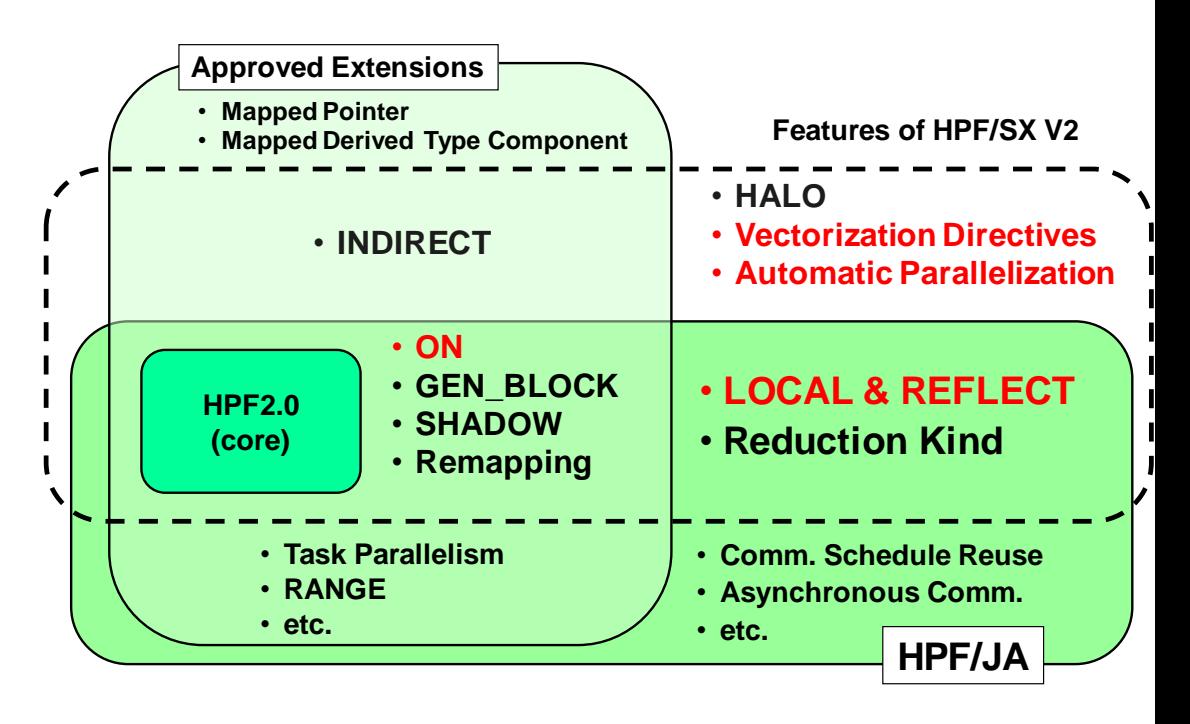

## HPF experience with IMPACT-3D

- IMPACT-3D: an implosion analysis code using TVD scheme
	- three-dimensional compressible and inviscid Eulerian fluid computation with the explicit 5-point stencil scheme for spatial differentiation
	- **Figure 1** fractional time step for time integration.
- Gordon Bell winners of SC 2002
	- For achieving 14.9 TFLOPS on the Earth Simluator System with the IMPACT-3D code, written in High Performance Fortran (HPF)

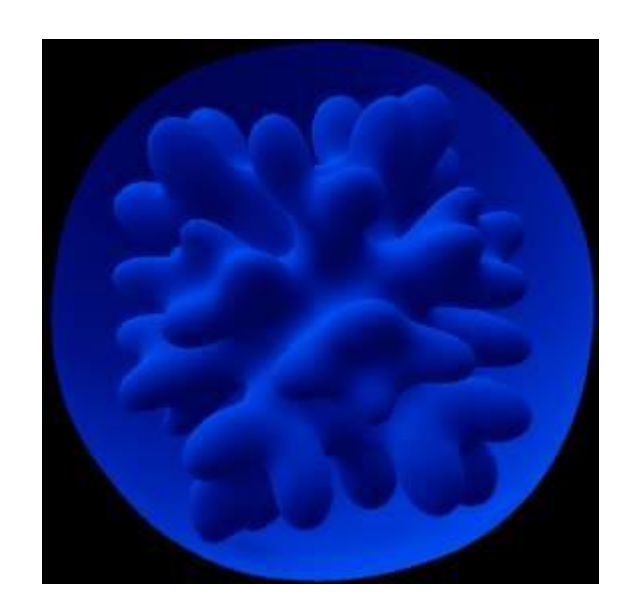

## Parallelization of IMPACT-3D using HPF

- **Parallelization only by DISTRIBUTE and SHADOW** 
	- Block distribution on the last (third) dimension of each arrays
	- Add shadow on the third dimension
- **All loops are parallelized by the HPF/ES compiler**
- 12.5TFLOPS (efficiency 38%) by 512 node(4096CPU) with mesh-size **2048x2048x4096**

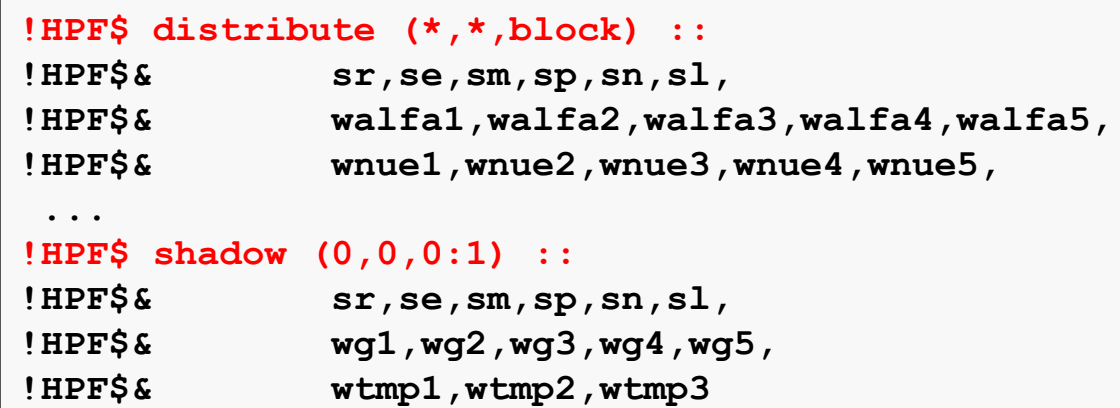

## Optimization by HPF/JA extensions

- Optimize communication by **REFLECT** and **LOCAL**
	- **REFLECT** explicitly updates SHADOW, with re-use of communication schedule
	- **The LOCAL directive guarantees the accesses to arrays in a list do not** require inter-processor communications.
	- **The user can eliminate redundant communications for the shadow area** by the combined use of the REFLECT and LOCAL directives.
- 14.9TFLOPS (efficiency 45%) by 512 node(4096CPU) with mesh-size **2048x2048x4096**

※ MPI15.3TFLOPS

```
!HPFJ reflect sr, sm, sp, se, sn, sl
      do iz = 1, lz-1
!HPF$ on home( sm(:,:,iz) ), local begin
      do iy = 1, ly
      do ix = 1, lx
        wu0 = sm(ix,iy,iz) / sr(ix,iy,iz)wu1 = sm(ix, iy, iz+1) / sr(ix, iy, iz+1)wv0 = sn(ix,iy,iz ) / sr(ix,iy,iz) ...
```
8

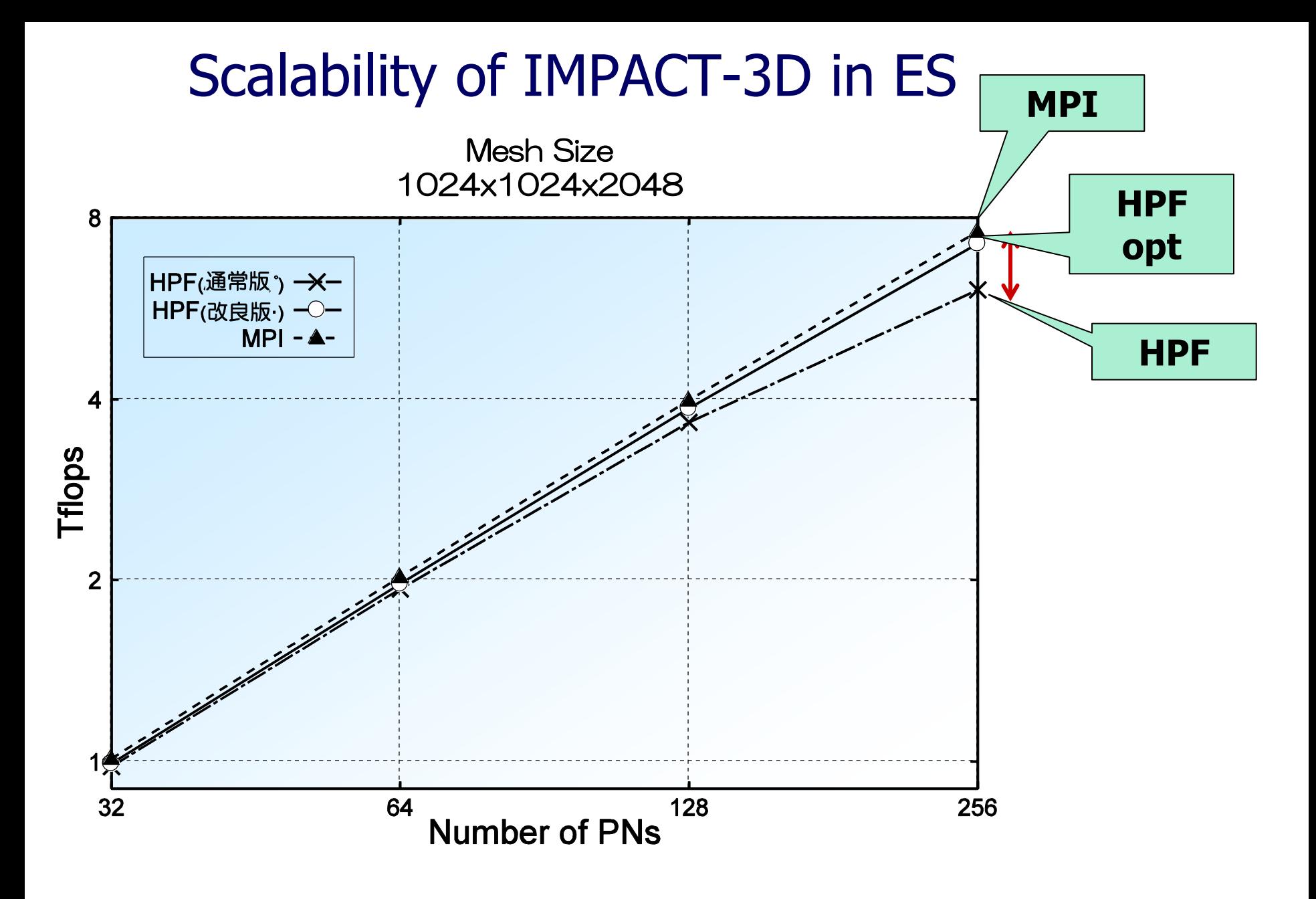

## Lessons learned from HPF

- **-** "Ideal" design policy of HPF
	- A user gives a small information such as data distribution and parallelism.
	- The compiler is expected to generate "good" communication and work-sharing automatically.
- No explicit mean for performance tuning.
	- **Everything depends on compiler optimization.**
	- **Users can specify more detail directives, but no information how much** performance improvement will be obtained by additional informations
		- **INDEPENDENT for parallel loop**
		- SHADOW & RELECT, ON HOME, LOCAL, …
	- The performance is too much dependent on the compiler quality, resulting in "incompatibility" due to compilers.

#### **Lesson :***"***Specification must be clear. Programmers want to know what happens by giving directives***"*

The way for tuning performance should be provided.

#### **Performance-awareness: This is one of the most important lessons for the design of XcalableMP**

"The Rise and Fall of High Performance Fortran … " by Kennedy, Koelbel and Zima [HOPL 2007]

- **A** very highly suggestive literature for language projects
- We would focus on this point:

**The difficulty was that there were only limited ways for a user to exercise fine-grained control over the code generated once the source of performance bottlenecks was identified, … The HPF/JA extensions ameliorated this a bit by providing more control over locality. However, it is clear that additional features are needed in the language design to override the compiler actions where that is necessary. Otherwise, the user is relegated to solving a complicated inverse problem in which he or she makes small changes to the distribution and loop structure in hopes of tricking the compiler into doing what is needed.**

#### What is different from at the time of HPF?

- **Explicit message-passing using MPI still remains the dominant** programming system for scalable applications (more than at the time of HPF?)
	- Many software stacks on top of MPI (Apps framework libraries, …)
- Fortran 90 is mature enough now. C (and  $C++$ ) is used for HPC apps.
	- **DenMP** supports both.
- Large-scale systems are more popular (BlueGene, the K-computer, ...)
- **Nulticore and GPGPU/manycore make parallel programming more** complicated.
- **PGAS** is emerging and geting attentions from the community
	- Model for scalable communication (than MPI?)

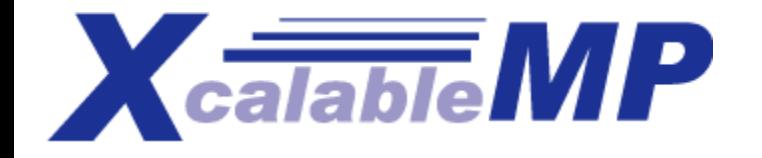

#### **XcalableMP : directive-based language eXtension for Scalable and performance-aware Parallel Programming**

- **A PGAS language. Directive-based language extensions** for Fortran and C for the XMP PGAS model
	- To reduce the cost of code-rewriting and education
- Global view programming with global-view distributed data structures for data parallelism
	- A set of threads are started as a logical task. Work mapping constructs are used to map works and iteration with affinity to data explicitly.
	- **EXECT** Rich communication and sync directives such as "gmove" and "shadow".
	- Many concepts are inherited from HPF
- Co-array feature of CAF is adopted as a part of the language spec for local view programming (also defined in C).

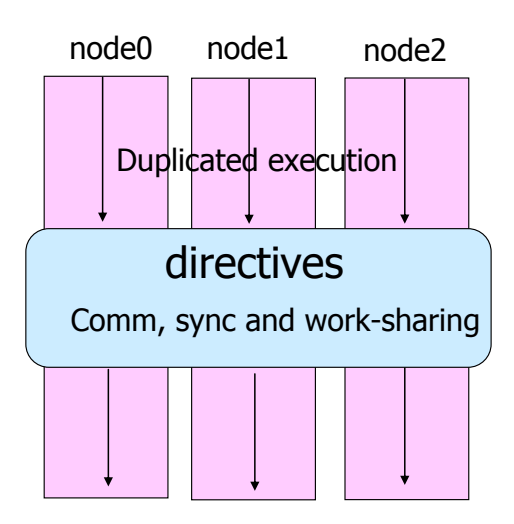

```
int array[N];
#pragma xmp nodes p(4)
#pragma xmp template t(N)
#pragma xmp distribute t(block) on p
#pragma xmp align array[i][ with t(i)
```

```
#pragma xmp loop on t(i) reduction(+:res)
  for(i = 0; i < 10; i++)
    array[i] = func(i,);
    res += …;
   } }
```
## XcalableMP Code Example (Fortran)

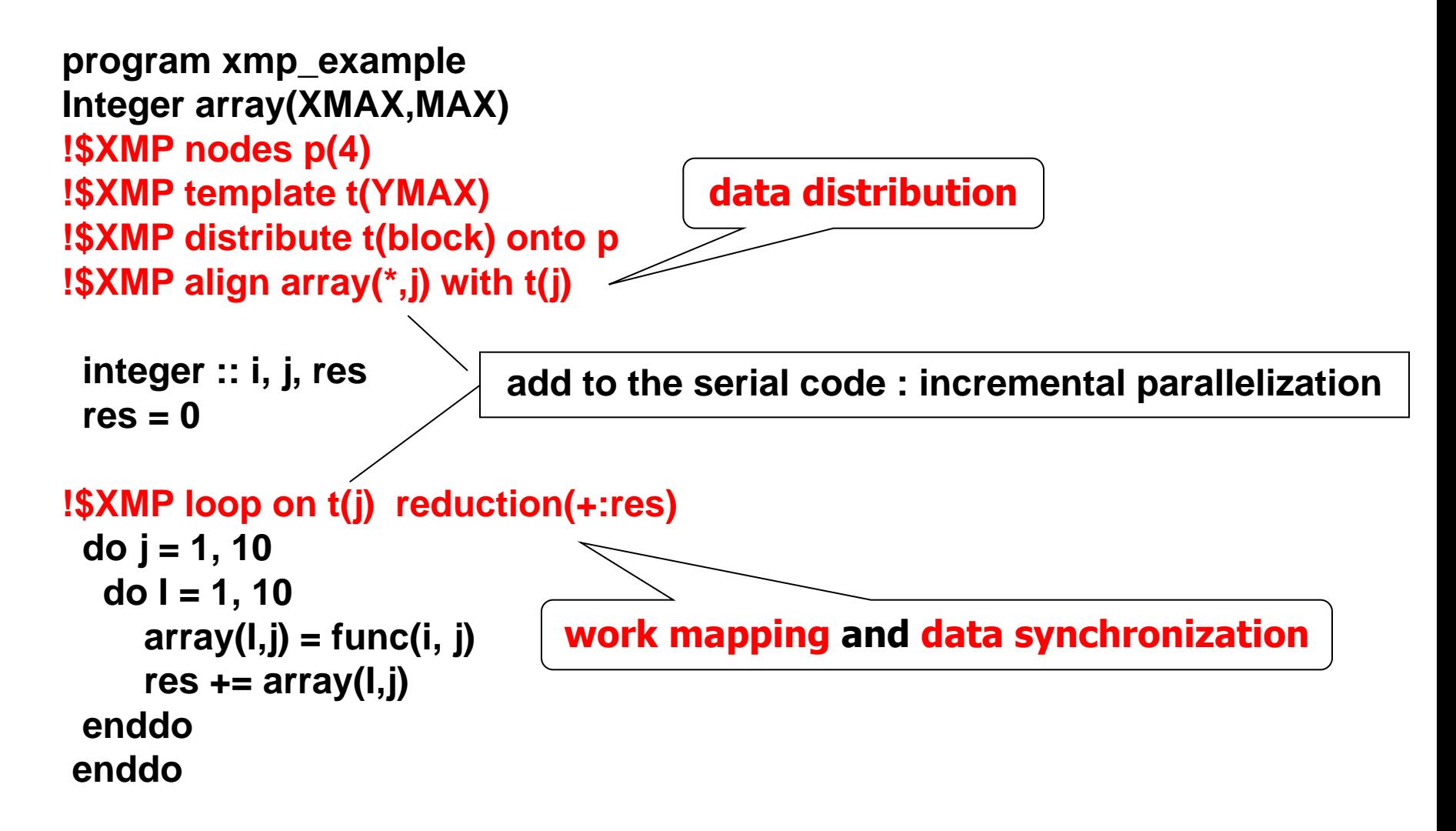

## XcalableMP Code Example (C)

```
int array[YMAX][XMAX];
```
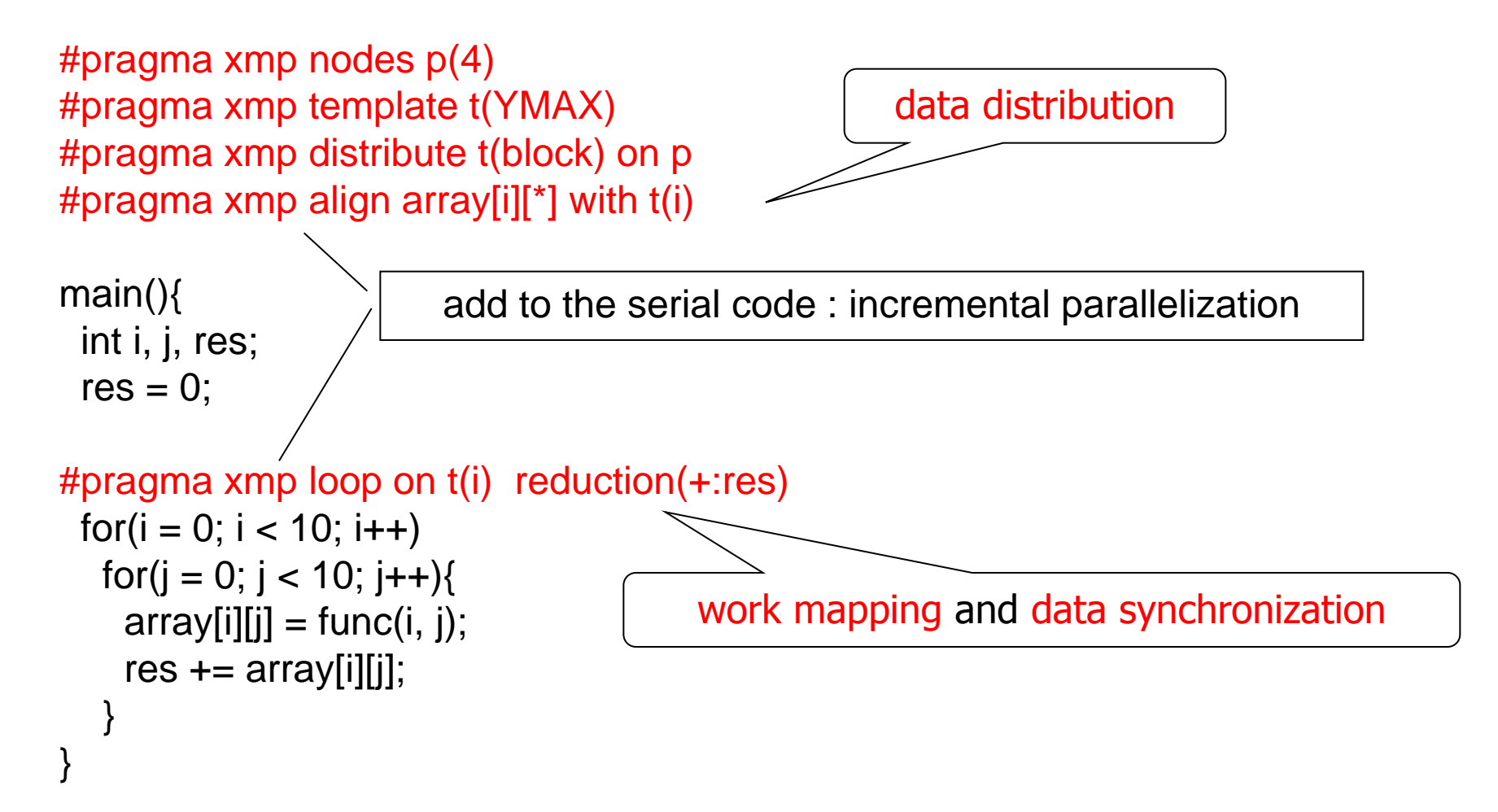

## Overview of XcalableMP

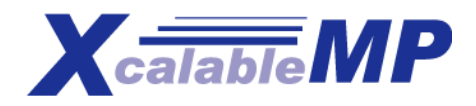

- XMP supports **typical data parallelization** with the description of data distribution and work mapping under "**global view**"
	- Some sequential code can be parallelized with **directives**, like OpenMP.
- XMP also includes Co-array notation of PGAS (Partitioned Global Address Space) feature as "**local view**" programming.

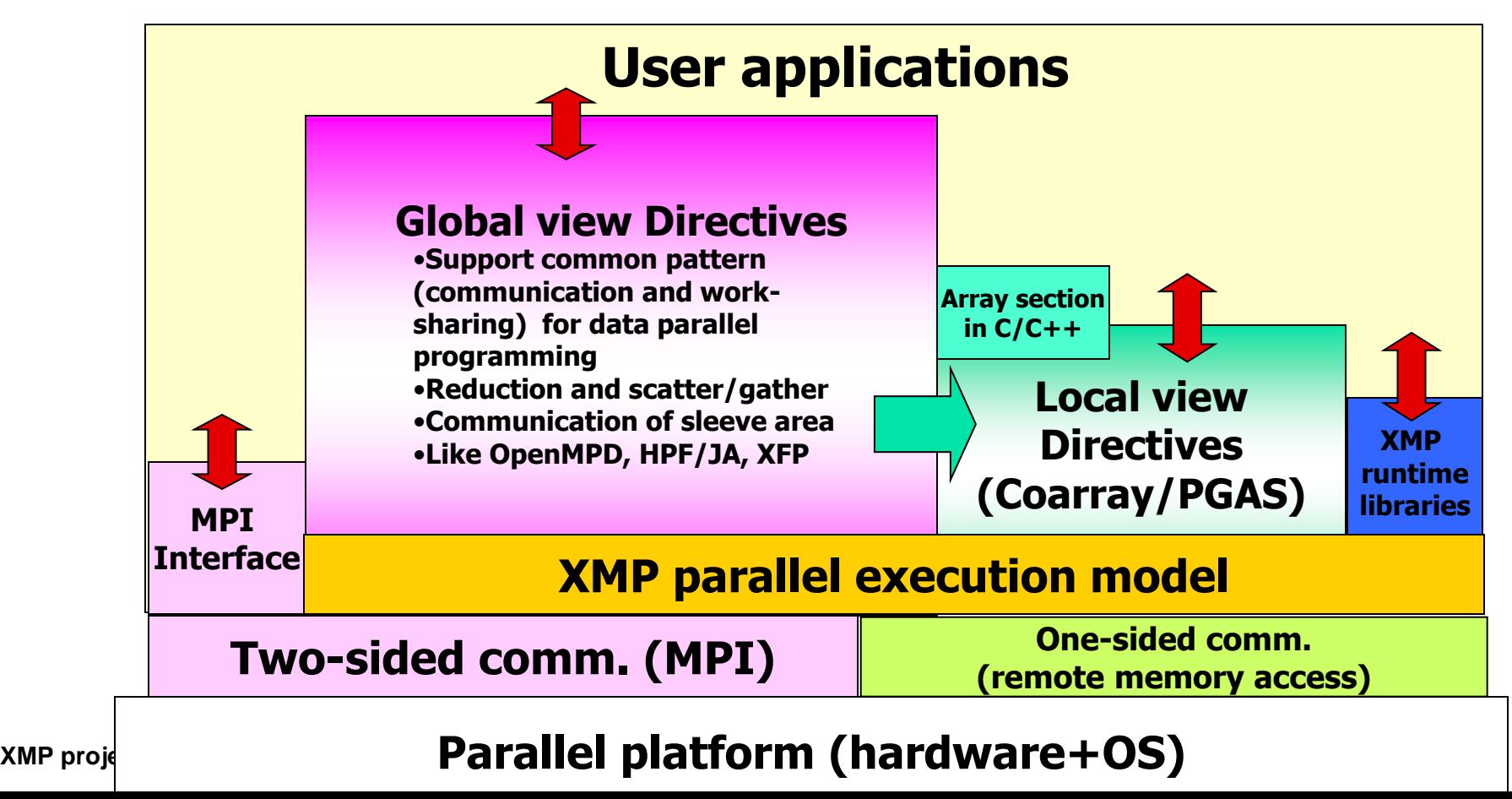

## Nodes, templates and data/loop distributions

- **Idea inherited from HPF (and Fortran-D)**
- Node is an abstraction of processor and memory in distributed memory environment, declared by node directive.

**#pragma xmp nodes p(32) #pragma xmp nodes p(\*)**

Template is used as a dummy array distributed on nodes

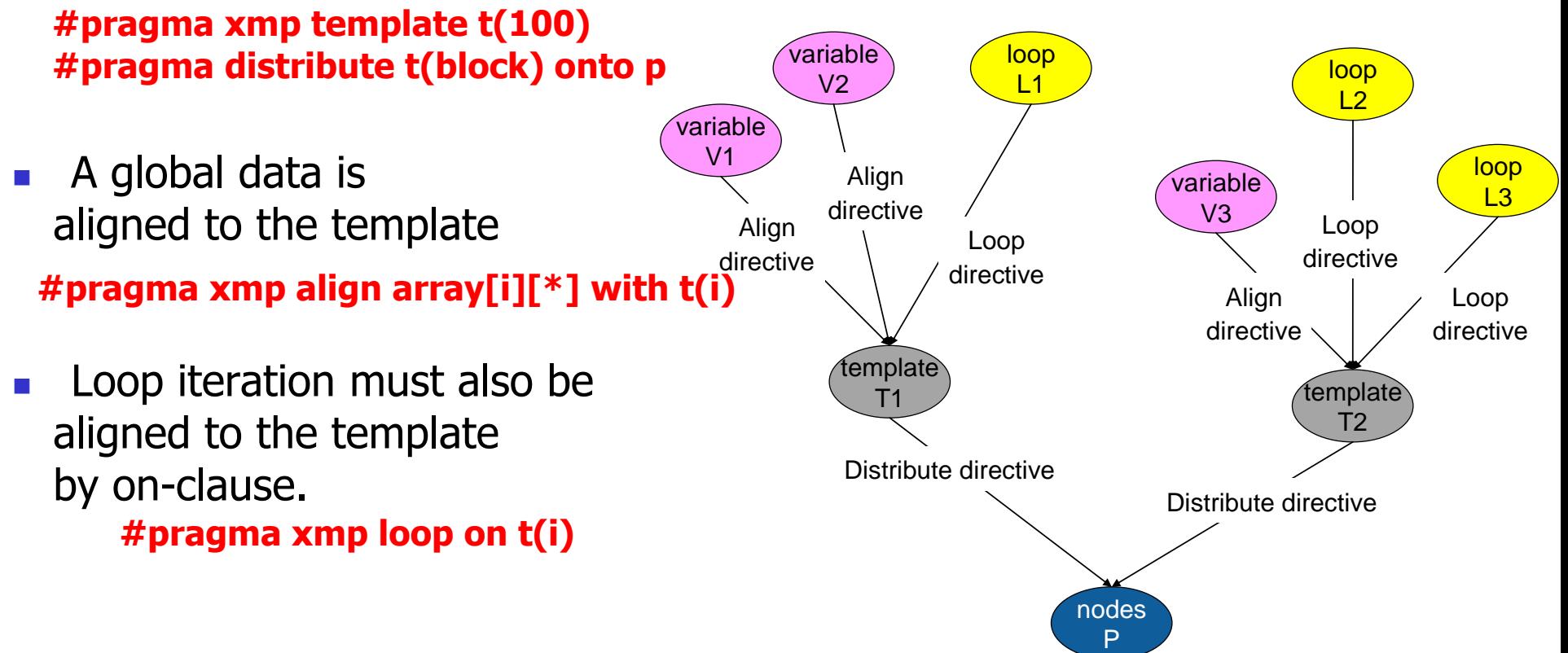

**17 XMP project**

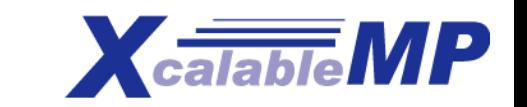

#### Array data distribution

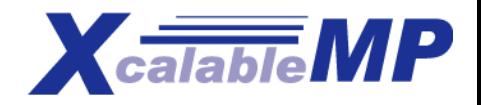

- The following directives specify a data distribution among nodes
	- $\Box$  #pragma xmp nodes  $p(*)$
	- $\blacksquare$  #pragma xmp template  $T(0:15)$
	- $\Box$  #pragma xmp distribute T(block) on p
	- $\Box$  #pragma xmp align array[i] with T(i)

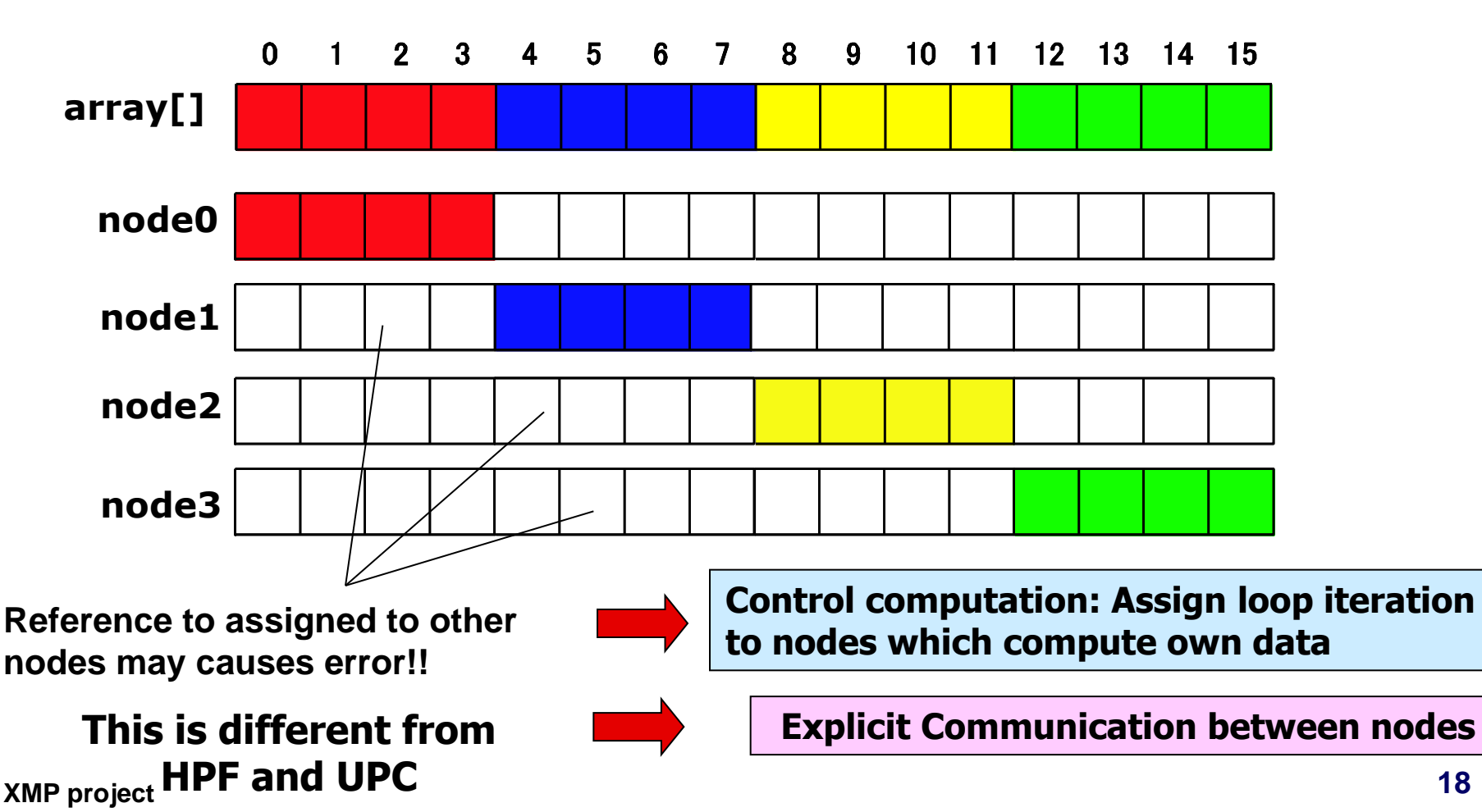

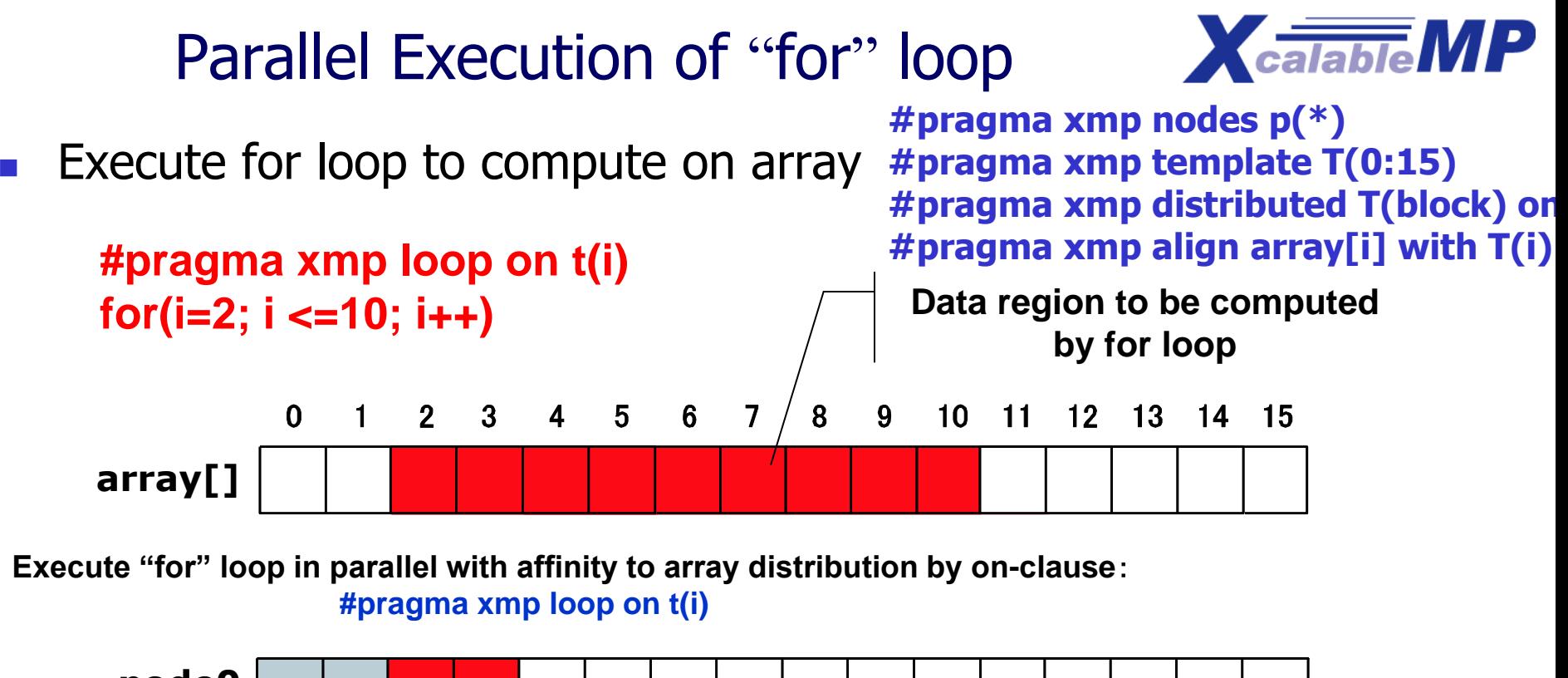

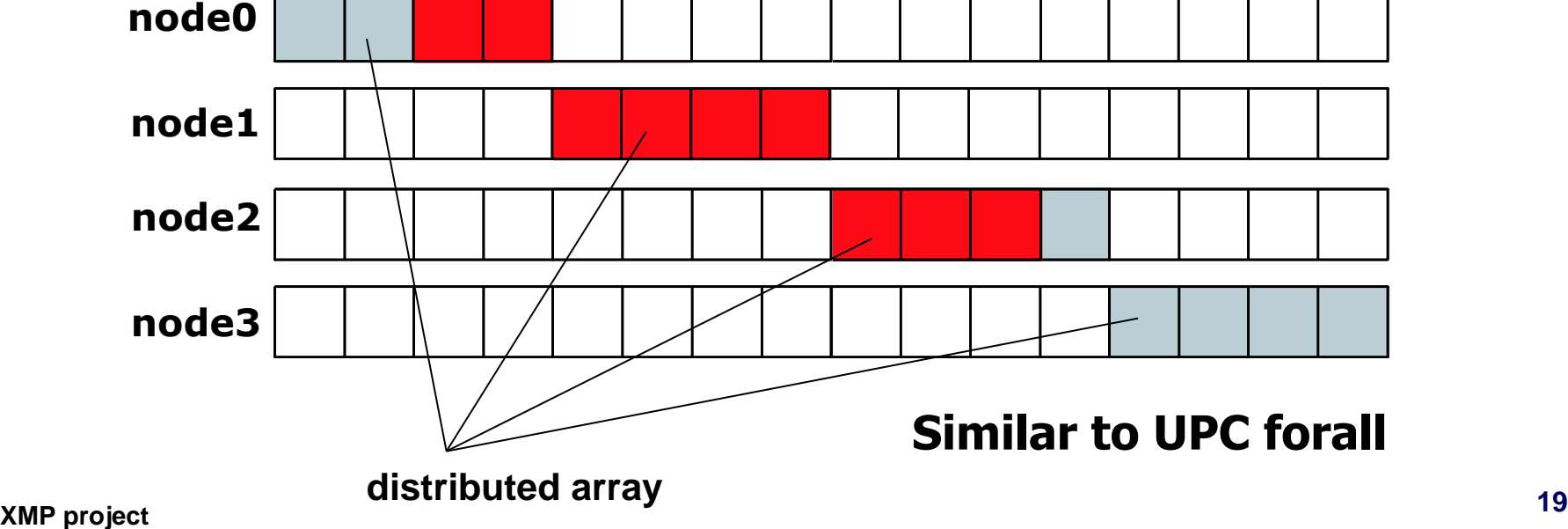

# Shadow and reflect: Data synchronization of array **Kealable MP**

- **Exchange data only on "shadow" (sleeve) region** 
	- If neighbor data is required to communicate, then only sleeve area can be considered.
	- **example:**  $b[i] = array[i-1] + array[i+1]$

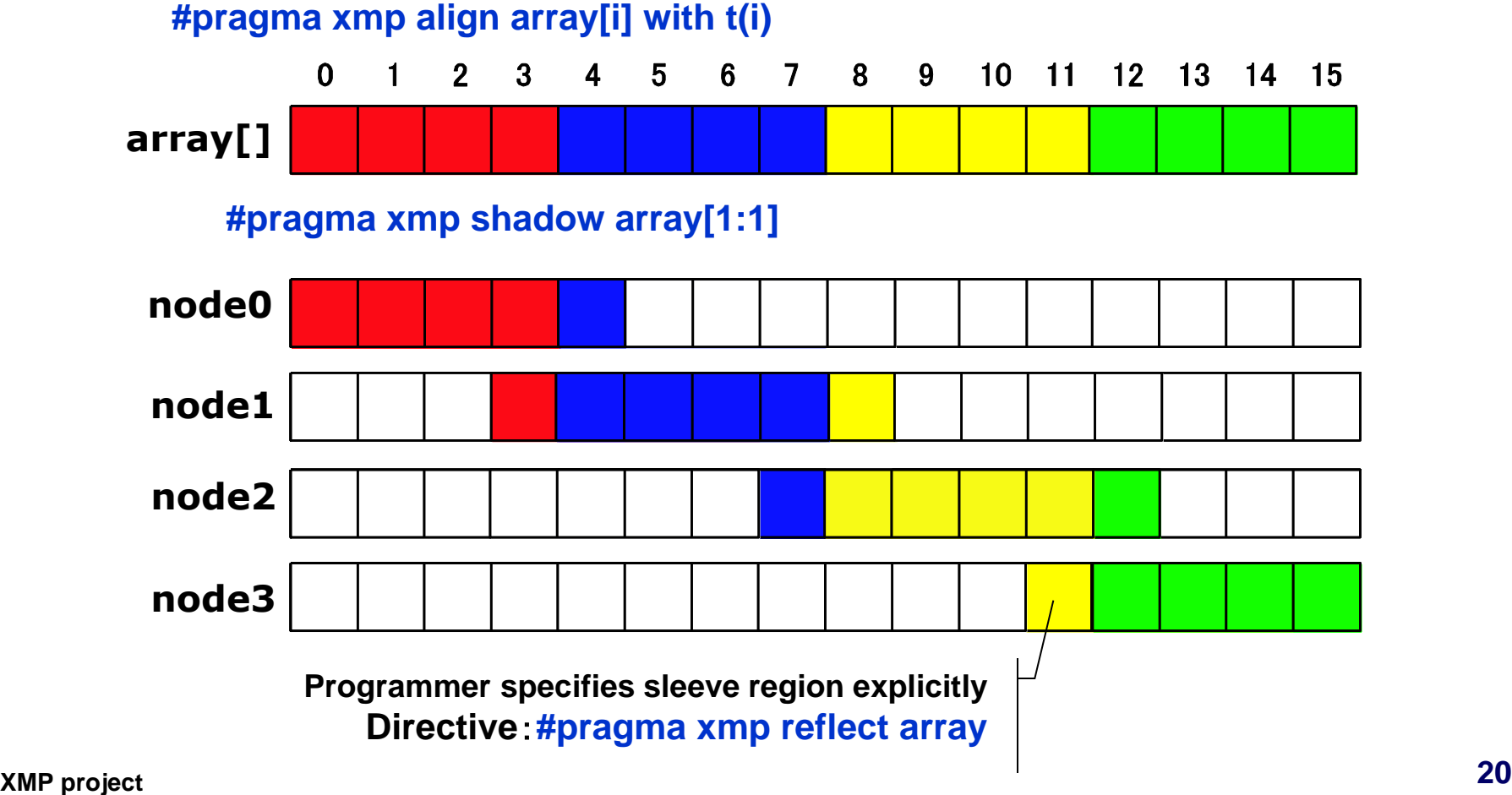

#### XcalableMP Global view directives

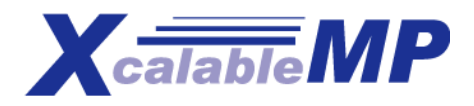

- **Execution only master node** 
	- #pragma xmp block on master
- **Broadcast from master node** 
	- $\blacksquare$  #pragma xmp bcast (*var*)
- **Barrier/Reduction** 
	- **#** #pragma xmp reduction (*op: var*)
	- #pragma xmp barrier
- Global data move directives for collective comm./get/put
- **Task parallelism** 
	- #pragma xmp task on *node-set*

## gmove directive

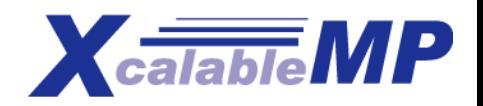

- The "gmove" construct copies data of distributed arrays in global-view.
	- When no option is specified, the copy operation is performed *collectively* by all nodes in the executing node set.
	- If an "in" or "out" clause is specified, the copy operation should be done by one-side communication ("get" and "put") for remote memory access.

```
!$xmp nodes p(*)
!$xmp template t(N)
!$xmp distribute t(block) to p
real A(N,N),B(N,N),C(N,N)
!$xmp align A(i,*), B(i,*),C(*,i) with t(i)
```
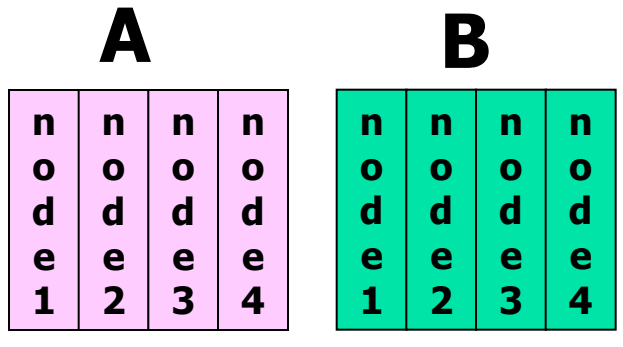

```
 A(1) = B(20) // it may cause error
!$xmp gmove
```

```
 A(1:N-2,:) = B(2:N-1,:) // shift operation
!$xmp gmove
```
 $C(:,:) = A(:,:)$  // all-to-all

**!\$xmp gmove out**

 **X(1:10) = B(1:10,1) // done by put operation**

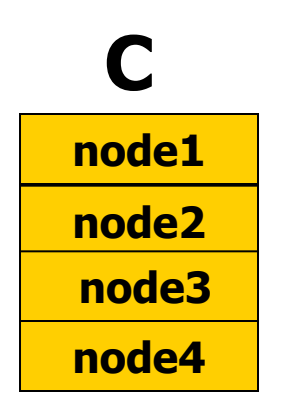

Co-array: XcalableMP Local view programming KcalableMP

- XcalableMP also includes CAF-like PGAS (Partitioned Global Address Space) feature as "**local view**" programming.
	- The basic execution model of XcalableMP is SPMD
		- Each node executes the program independently on local data if no directive
	- **No.** We adopt Co-Array as our PGAS feature.
	- In C language, we propose array section construct (the same as Intel's)
	- Can be useful to optimize communications
- Support alias Global view to Local view

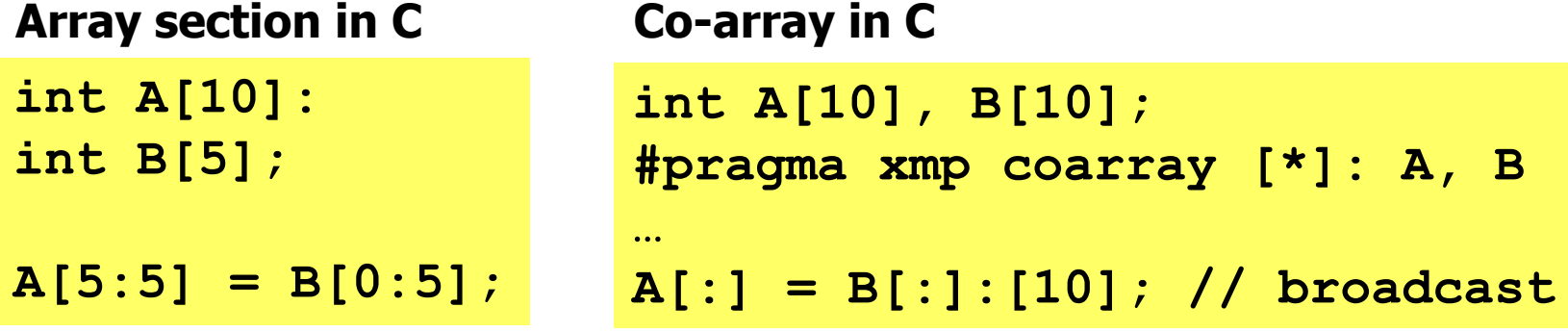

#### Research Agenda of XcalableMP for the K computer

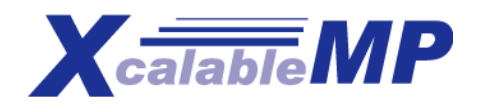

- **Exploiting network topology** 
	- It is found that the layout of nodes is very important to optimize communications in Tofu network (3D-torus)
	- Use node directive to describe the network topology.
- **Optimization for one-sided communication** 
	- Design of one-sided communication layer using "Tofu" native library
- **Exploiting Multi-node task group for multi-physics/multi-domain** problems
	- **NOTE:** XMP can define "nodes groups"
- $\blacksquare$  Extensions for multicore
	- The K computer is a multi-core parallel system.
		- Flat-MPI can not be used any more ...
		- Automatic parallelizing compiler is available, but …
	- Mixed with OpenMP
	- Autoscoping

#### Research Agenda of XcalableMP

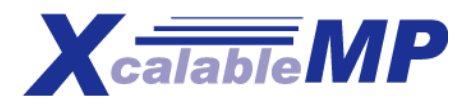

- **Interface to existing (MPI) libraries, Mixed with MPI** 
	- **Rewriting every problem in XMP is not realistic.**
	- Use of existing high performance parallel libraries written in MPI is crucial.
	- We are working on the design of interfaces for Scalapack, MUMPS, ... etc.
- XMP IO
	- **IO** for distributed array
	- Interface to MPI-IO, netCDF, HDF5, …

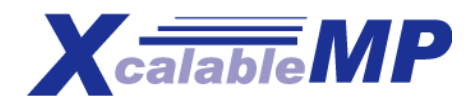

## Experience on the K computer Parallelization of SCALEp by XMP

- What is SCALEp
	- SCALE project: (Parallel) Climate code for large eddy simulation
	- SCALEp is a kinetic core in SCALE
	- A typical stencil computation
- How to parallelize
	- 1. 2D block distribution of 3D array.
	- 2. Paralleling double nested loop by loop directives
	- 3. Insert reflect directives for the communication periodic neighbor elements.
		- Options: Runtime optimization using RDMA of K computer for neighbor communications

Parallelization of SCALEp by XMP X Calable MP

![](_page_27_Picture_1.jpeg)

```
!$xmp nodes p(N1,N2) 
!$xmp template t(IA,JA) 
!$xmp distribute t(block,block) onto p 
real(8) :: dens(0:KA,IA,JA) 
!$xmp align (*,i,j) & 
! $xmp with t(i,j) :: dens, ...
!$xmp shadow (0,2,2) :: dens, ... 
!$xmp reflect (dens(0,/periodic/2,& 
!$xmp /periodic/2), ...)
!$xmp loop (ix,jy) on t(ix,jy) 
do jy = JS, JE
 do ix = IS, IE
   do kz = KS+2, KE-2 ... dens(kz,ix+1,jy) ... 
    end do 
  end do 
end do 
                                             Data distribution
                                             Neighbor comm
                                             Loop paralization
                                             Declarations for 
                                            Node array and 
                                            template
```
# Performance results of K computer  $X_{\text{calable}}$ MP

![](_page_28_Picture_1.jpeg)

- Size horizontal 512x512, vertical128
- Execution time for 500 steps.
- Assign XMP node to one node. Local program is parallelized by automatic paralleling compiler by Fujitsu.
- We can improve performance using RDMA of the K computer

![](_page_28_Figure_6.jpeg)

# HPCC Class2 competition X calable MP

![](_page_29_Picture_1.jpeg)

- **XMP (U. Tsukuba and RIKEN AICS team)** won HPCC Class2 Awards in SC13.
	- Implementation and performance evaluation on the K computer
- **HPC Challenge Benchmarks:** 
	- **HPL, FFT, RandomAccess, Stream**
	- **Class 1 for Performance**
	- Class 2 for Productivity of Prog. Language (Performance and Elegance)

![](_page_29_Picture_120.jpeg)

![](_page_29_Picture_121.jpeg)

# Results(2/3)

![](_page_30_Picture_1.jpeg)

FFT (1 process/node with 8  $\bullet$ threads)

STREAM (1 process/node with 8  $\bullet$ threads)

![](_page_30_Figure_4.jpeg)

## **XcalableMP(XMP)** http://www.xcalablemp.org

- What's XcalableMP (XMP for short)?
	- **A PGAS programming model and language for** distributed memory , proposed by **XMP Spec WG**
	- **NOTE:** XMP Spec WG is a special interest group to design and draft the specification of XcalableMP language. It is now organized under **PC Cluster Consortium**, Japan. Mainly active in Japan, but open for everybody.
- Project status (as of Nov. 2013)
	- **XMP Spec Version 1.2** is available at XMP site. new features: mixed OpenMP and OpenACC , libraries for collective communications.
	- **Reference implementation by U. Tsukuba and Riken** AICS: **Version 0.7 (C and Fortran90)** is available for PC clusters, Cray XT and K computer. Sourceto- Source compiler to code with the runtime on top of MPI and GasNet.

![](_page_31_Figure_8.jpeg)

Language Features

**}**

- Directive-based language extensions for Fortran and C for PGAS model
- Global view programming with global-view distributed data structures for data parallelism
	- SPMD execution model as MPI
	- pragmas for data distribution of global array.
	- Work mapping constructs to map works and iteration with affinity to data explicitly.
	- Rich communication and sync directives such as "gmove" and "shadow".
	- **Many concepts are inherited from HPF**
- Co-array feature of CAF is adopted as a part of the language spec for local view programming (also defined in C).

#### **int array[YMAX][XMAX]; #pragma xmp nodes p(4) #pragma xmp template t(YMAX) #pragma xmp distribute t(block) on p #pragma xmp align array[i][\*] to t(i) main(){ int i, j, res; res = 0; #pragma xmp loop on t(i) reduction(+:res)**  $for(i = 0; i < 10; i++)$  $for(j = 0; j < 10; j++)$ **array[i][j] = func(i, j); res += array[i][j]; } add to the serial code : incremental parallelization** data distribution work sharing and data synchronization Code example

### Researches and projects related to XMP

![](_page_32_Picture_1.jpeg)

- XMP extension for GPU: XMP-dev and XMP/OpenACC integration (JST CREST)
- FP2C (Framework for Post-Petascale Computing) : the multilevel programming as a solution for postpetascale system (FP3C Japan-French project)
	- Integration with YML flow lang.
	- XMP/StarPU integration scheduling CPU/GPU
- Porting to other platform
	- NEC SX, IBM BG/Q
- Optimization for Intel Xeon Phi
- User-defined Distribution ...
- Dynamic Tasking with XMP

![](_page_32_Figure_11.jpeg)

#### XMP-dev: XcalableMP acceleration device extension

![](_page_33_Picture_1.jpeg)

#### Offloading a set of distributed array and operation to a cluster of GPU

![](_page_33_Figure_3.jpeg)

![](_page_33_Figure_4.jpeg)

# A Selected Project Main Result in FP3C project **FP3C**

- FP2C (Framework for Post-Petascale Computing) : the multilevel programming as a solution for post-petascale system and XMP/StarPU integration
	- Enables to make use of a huge number of processors and attached accelerators in an efficient and hierarchical way.
	- Parallel algorithms in YML workflow language with parallel components written by XcalableMP (XMP) and its accelerators extensions supported by StarPU runtime technology in XMP language.
	- New algorithms implemented using this paradigm and evaluated on "K" RIKEN supercomputer in Kobe and the Hooper supercomputer in USA.

![](_page_34_Figure_5.jpeg)

## Concluding Remarks

- Programming environment researches for peta-scale systems
	- XcalableMP PGAS parallel programming language for better "productive" parallel programming than "MPI".
	- **EXTERF** Movingraded HPF" as a reflection of HPF experience in Japan
	- We expect that the PGAS runtime will improve the performance of larger-scale parallel programs in the K computer.
- **NORGO EXAMP is also proposed for HPCI-FS accelerator** architecture.

![](_page_36_Picture_0.jpeg)

# Thank you for your attention!

![](_page_37_Picture_0.jpeg)

- Omni XMP Compiler v0.6.1をリリース(2013年3月)
	- Coarray機能のストライド通信の対応
	- 京コンピュータにおけるCoarray機能のサポート
	- http://www.hpcs.cs.tsukuba.ac.jp/omni-compiler/xcalablemp/
- 2013年11月にOmni XMP Compiler v0.7をリリース
	- OpenMP指示文やOpenACC指示文との混在利用
	- 京コンピュータにおけるハードウェア サポートを利用した実装
	- XMP/Fortranの片側通信機能の サポートは、未

![](_page_37_Picture_9.jpeg)

#### **Omni XcalableMP Compiler**

![](_page_37_Picture_82.jpeg)